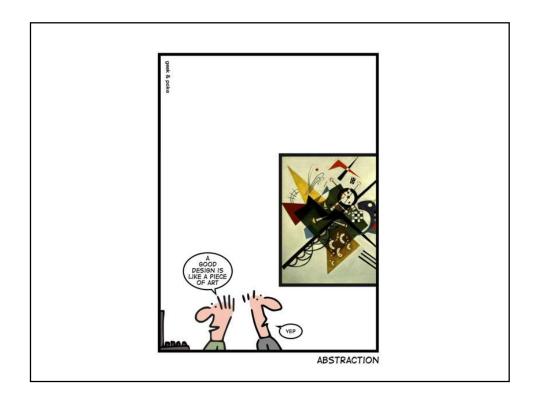

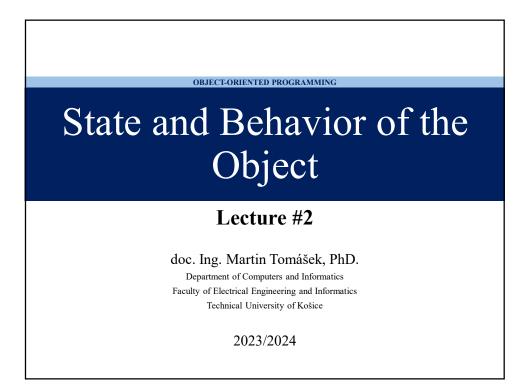

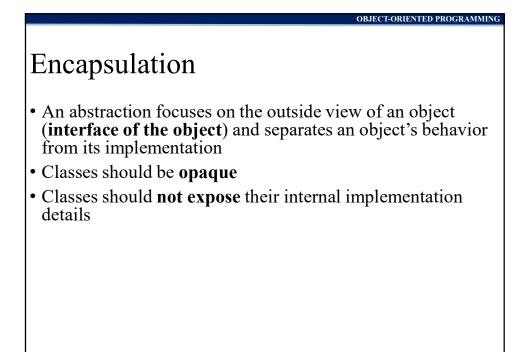

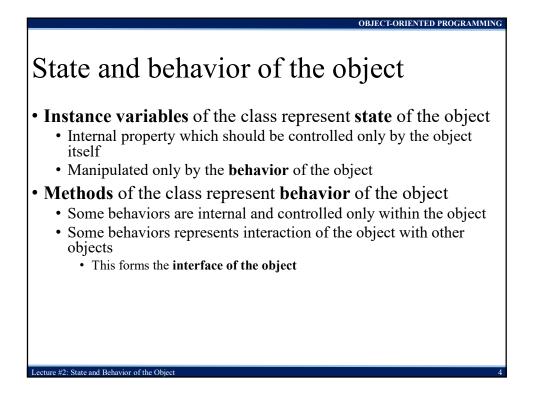

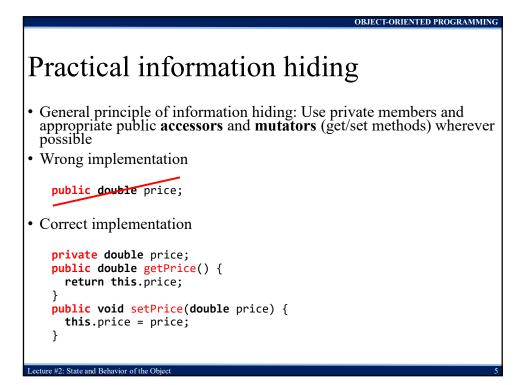

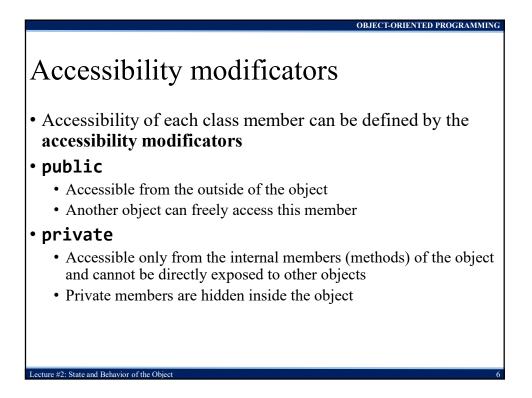

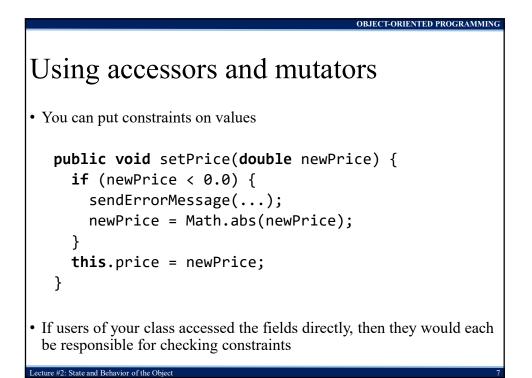

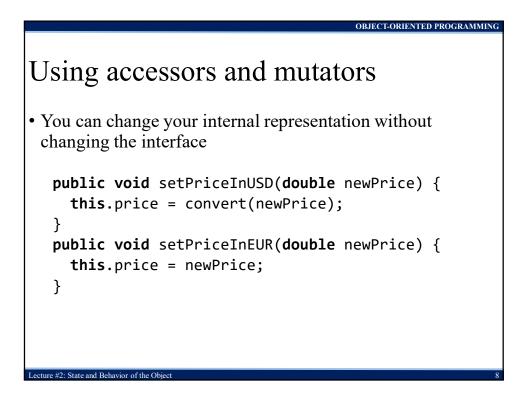

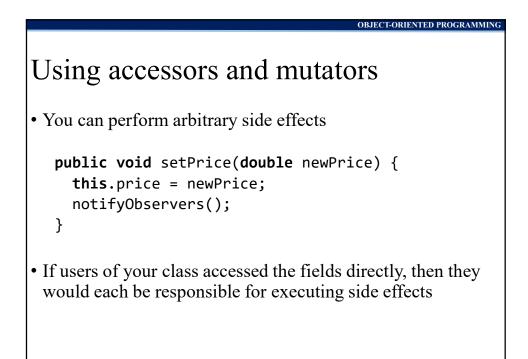

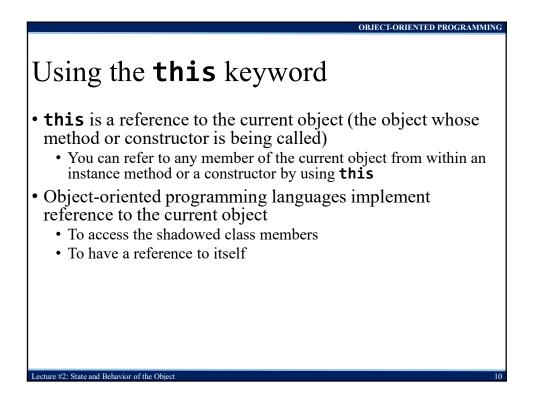

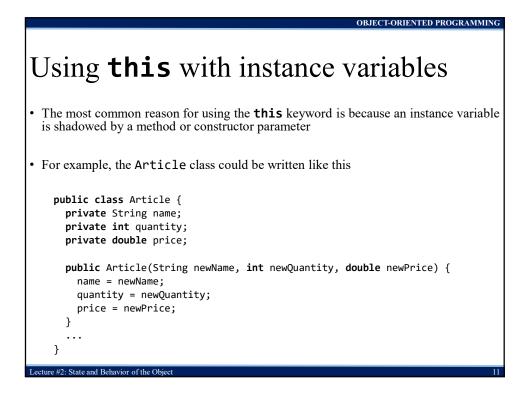

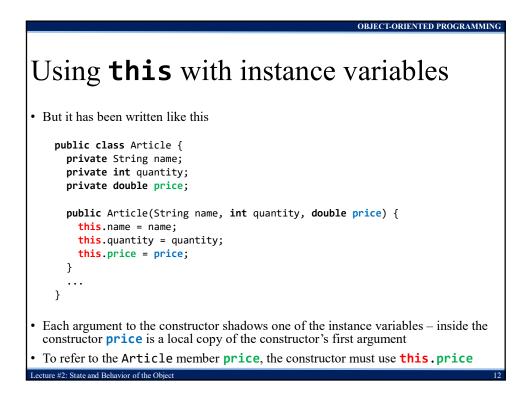

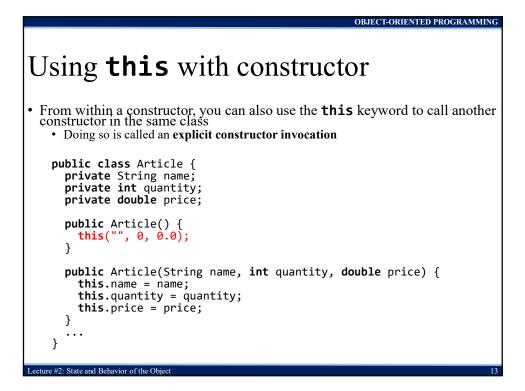

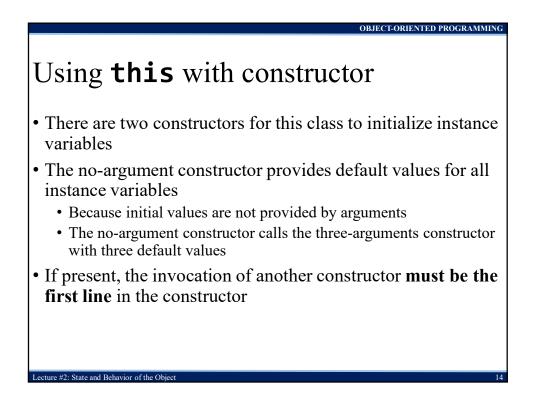

## Tends to complicate

• The existence of **static** members tends to break up the simple structures that we have discussed in previous lectures

OBJECT-ORIENTED PROGRAMMING

**OBJECT-ORIENTED PROGRAMMING** 

- Static memory mode contrasts with heap memory mode
  - Similar in other languages (e.g. C, static variables vs. dynamic memory allocation)
- Support of **global variables** and **global methods** that can be accessed without creating objects of a class

## Class members

#2: State and Behavior of the O

- Static variables
  - Use **static** keyword to define a static variable of a class
  - Static variable uses static memory mode
- Static methods

ture #2: State and Behavior of the Obje

- Use **static** keyword to define a static method of a class
- Static method can be called directly, out of any class instances

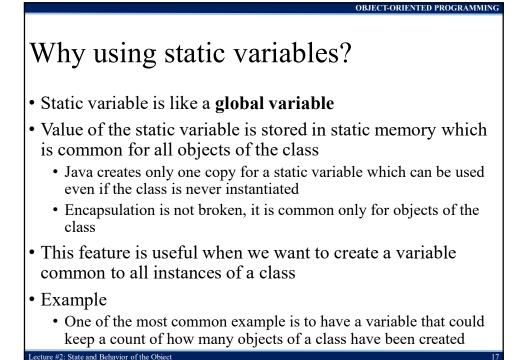

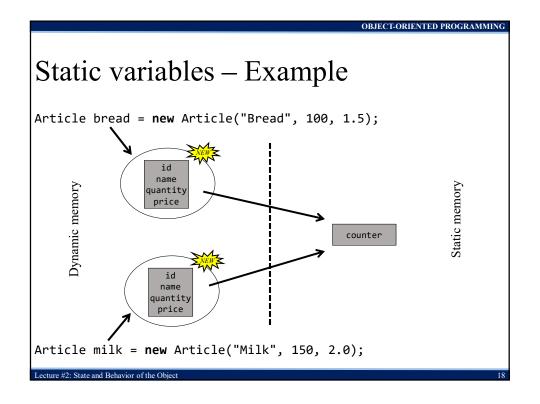

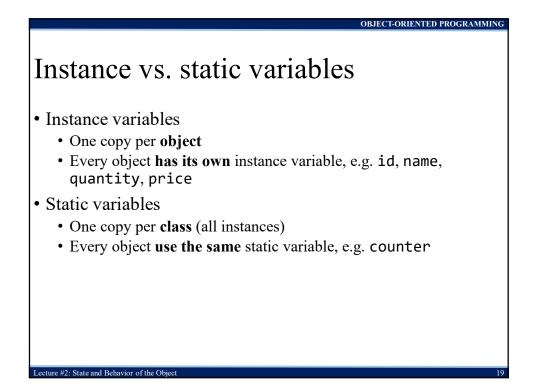

| nal keyword in |
|----------------|
|                |
|                |
|                |
|                |
|                |
|                |
|                |

OBJECT-ORIENTED PROGRAMMING

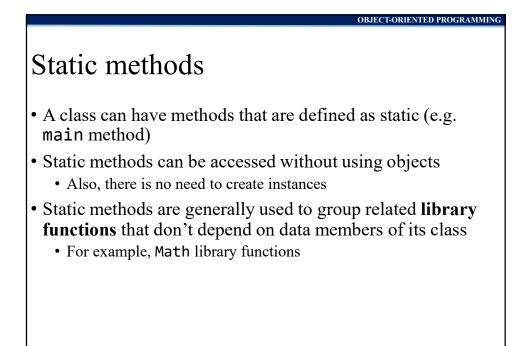

**OBJECT-ORIENTED PROGRAMMING** 

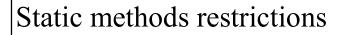

- They can only call other static methods
- They can only access static data

ure #2. State and Behavior of the O

• They cannot refer to **this** or **super** in anyway

## Guidelines for use of static variables

• Do not ever use static variables without declaring them final unless you understand exactly why you are declaring them static

OBJECT-ORIENTED PROGRAMMING

- Static final variables, or constants, are often very appropriate
- There are only few situations where the use of a non-final static variable (global variable) might be appropriate
  - One appropriate use might be to count the number of objects instantiated from a specific class
  - I suspect there are a few other appropriate uses as well
  - Always reduce the usage of global variables as much as possible

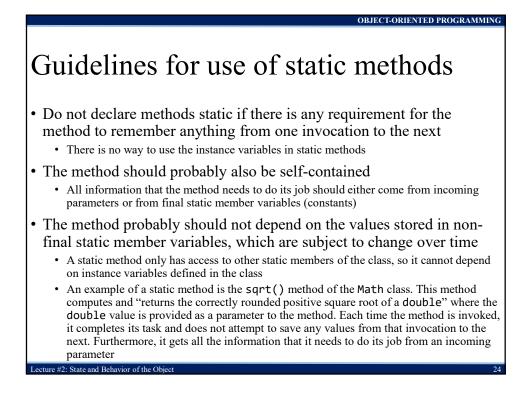

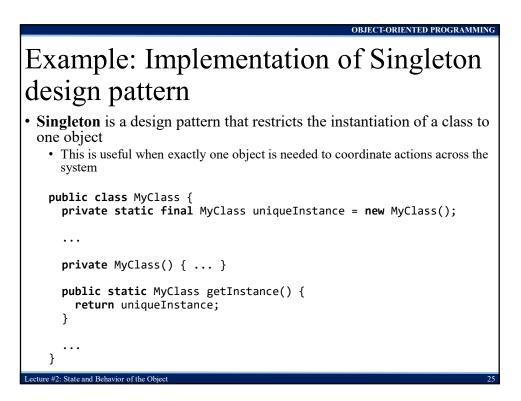